# **ÅRSREDOVISNING**

för

# Stifta Gemensam Pensionsstiftelse Flex

Org.nr. 874001-1922

Styrelsen får härmed avlämna årsredovisning för räkenskapsåret 2021-01-01 - 2021-12-31

| Innehåll               | Sida |
|------------------------|------|
| Innehållsförteckning   | 1    |
| Förvaltningsberättelse | 2-3  |
| Resultaträkning        | 4    |
| Balansräkning          | 5    |
| Noter                  | 6    |
| Underskrifter          | 7    |

Alla belopp redovisas, om inte annat anges, "i tusental kronor (tkr)". Uppgifter inom parentes avser föregående år.

#### Förvaltningsberättelse

#### Allmänt om verksamheten

Stifta Gemensam Pensionsstiftelse Flex (stiftelsen) är en för mindre och medelstora företag gemensam stiftelse. Avsättningar till stiftelsen fördelas per företag och till avsatt belopp läggs respektive företags resultat i stiftelsens förvaltningsgemenskap.

Tillsynsmyndighet för stiftelseverksamheten är Länsstyrelsen i Stockholm.

#### Namnbyte

Styrelsen har ansökt hos tillsynsmyndigheten, Länsstyrelsen i Stockholm att byta namn på Pensionsstiftelsen, vilket godkänts.mbytet innebär större igenkänningsfaktor, vilket kan vara positivt för de anslutna och för Direktvalet.

#### Placeringsinriktning

Stiftelsens medel placeras till lägst 0 % och högst 80 % i aktier. Resterande del kan placeras mellan 20–100 % i räntebärande instrument och högst 50 % i alternativa investeringar.

#### **Avkastning**

Stiftelsen är en förvaltningsgemensam stiftelse, vilket innebär att respektive stiftelsefack har egna förvaltningsstrategier. Detta gör att inget relevant avkastningsmått för stiftelsen som helhet kan redovisas. Beträffande stiftelsens ställning och verksamhet i övrigt hänvisas till efterföljande resultat- och balansräkning och till dessa hörande tilläggsupplysningar och redovisningsprinciper.

#### Stämmor

Stämmor i Arbetsgivarföreningen och Destinatärsföreningen har pga Covid-19 inte kunnat hållas sedan 2019. Styrelsen har ansökt hos Länsstyrelsen att ändra former för insyn och demokrati med därtill ändring av Stadgar, vilket bifallits. Nya systemet med Direktval innebär att arbetsgivare och arbetstagare skall nominera kandidater som sedan presenteras och blir valbara. All kommunikation sker digitalt och med BankID, allt via den egna Webtjänsten Mina sidor.

Första försöket genomfördes under september och oktober med ett svagt resultat. Ny möjlighet sker till våren 2022.

Styrelsemöten har avhållits 18 gånger, dels reguljära, dels Per capsulam. De flesta har genomförts digitalt. Stort fokus har varit på kapitalförvaltning, beslut i löpande ärenden och arbete med att säkerställa att stiftelsen drivs i enlighet med gällande lagar och regelverk

#### Väsentliga händelser under och efter räkenskapsårets slut

Trots en fortsatt pandemi utvecklades de finansiella marknaderna ovanligt starkt under 2021. Nya All-Time High noterades och året avslutades med ett stort plus. Fortsatta tillflöden av likviditet i marknaderna skapade hög investeringsvilja, och bolagens vinster fortsatte på en hög nivå. Oro för ökad inflation och därmed påföljande risk för höjda räntor var inte tillräckligt för att hejda uppgången, och det var först i början av 2022 som tendenser till rekyl började visa sig.

Efter räkenskapsårets slut har Rysslands storskaliga krig mot Ukraina som bröt ut den 24 februari 2022 fått en stor påverkan på världens börser. Vid sidan av allt lidande för Ukrainas folk så påverkar kriget alla tillgångsslag och varubrist med inflation ligger i farans riktning. Ju längre kriget pågår desto större osäkerhet för marknaden med stigande räntor, vilket kan medföra svårigheter för den enskildes förvaltning som bör föranleda analys och eftertanke.

Sida 2 av 7

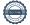

#### Stifta Gemensam Pensionsstiftelse Flex

Org.nr 874001-1922

#### Drift av stiftelsen

Stifta AB ägs av Stifta Gemensam Pensionsstiftelse och sköter stiftelserna och administration för arbetsgivare, förmånsberättigade, rådgivare och konsulter.

Mer information finns på vår hemsida www.stifta.se

Styrelsen utgörs av: Magnus Dahlgren, ordförande Thomas Pilhagen, ledamot Ola Johannesson, ledamot

Förvaltningskostnader

Pensionskapital

| Resultat och ställning           |        |        |        |        |
|----------------------------------|--------|--------|--------|--------|
| Översikt                         | 2021   | 2020   | 2019   | 2018   |
| Balansomslutning                 | 32 415 | 31 789 | 32 121 | 34 563 |
| Bruttointäkter avseende kapital- |        |        |        |        |
| placeringar                      | 6 109  | 1854   | 6 236  | -1 050 |

569

32 353

955

30 927

885

31 627

1064

33 931

# Stifta Gemensam Pensionsstiftelse Flex

Org.nr 874001-1922

# RESULTATRÄKNING

| REGULTATIVANINO                                                                           | Not | 2021-01-01<br>2021-12-31      | 2020-01-01<br>2020-12-31     |
|-------------------------------------------------------------------------------------------|-----|-------------------------------|------------------------------|
| Rörelsens kostnader<br>Övriga externa kostnader<br>Resultat före finansiella intäkter och | 1   | -569                          | -955                         |
| kostnader                                                                                 |     | <u>-569</u>                   | <u>-955</u>                  |
| Finansiella intäkter och kostnader                                                        |     |                               |                              |
| Intäktsräntor<br>Räntekostnader<br>Aktieutdelningar                                       | 0   | 8<br>0<br>13                  | 0<br>0<br>13                 |
| Resultat värdepapper                                                                      | 2   | <u>6 109</u><br><u>6 130</u>  | <u>1 854</u><br><u>1 867</u> |
| Resultat före skatt<br>Avkastningsskatt<br>Avsättning till företagens pensionsfonder      | 3   | 5 561<br>- <u>23</u><br>5 538 | 912<br><u>-24</u><br>888     |

# BALANSRÄKNING

| Tillgångar                                                                        | Not | 2021-12-31                            | 2020-12-31                    |
|-----------------------------------------------------------------------------------|-----|---------------------------------------|-------------------------------|
| Omsättningstillgångar                                                             | NOL | 5051-15-31                            | 2020-12-31                    |
| Kortfristiga fordringar<br>Skattefordran<br>Kortfristiga placeringar              | 4   | 12<br><u>30 083</u><br><b>30 09</b> 5 | ll<br><u>29 ll3</u><br>29 l24 |
| Kassa och bank<br>Summa omsättningstillgångar                                     |     | <u>2 320</u><br>32 415                | <u>2 665</u><br>31 789        |
| Summa tillgångar                                                                  |     | 32 415                                | 31 789                        |
|                                                                                   |     |                                       |                               |
| Skulder                                                                           |     |                                       |                               |
| Företagens pensionsfonder                                                         | 5   | 32 353                                | 30 927                        |
| Kortfristiga skulder<br>Leverantörsskulder<br>Upplupna kostnader och förutbetalda |     | 12                                    | 782                           |
| Intäkter                                                                          |     | <u>50</u><br>62                       | <u>80</u><br>862              |
| Summa kortfristiga skulder                                                        |     | 62                                    | 862                           |
| Summa skulder och pensions-<br>fonder                                             |     | 32 415                                | 31 789                        |

### Redovisnings- och värderingsprinciper

Årsredovisningen har upprättats i enlighet med årsredovisningslagen och Bokföringsnämndens Allmänna råd BNAR 2012:1, Årsredovisning och koncemredovisning (K3).

# Kortfristiga placeringar

Pensionsstiftelsens innehav av värdepapper, aktier, obligationer, fonder och övriga finansiella instrument har värderats till balansdagens kurs. I not 4 nedan redovisas såväl anskaffningsvärde som marknadsvärde på balansdagen.

#### Noter

| Not 1 Övriga | externa | kostnader |
|--------------|---------|-----------|
|--------------|---------|-----------|

| Administrativa kostnader Revision                                                                   | <b>2021</b><br>553<br><u>16</u><br>569        | <b>2020</b><br>891<br><u>64</u><br>955   |
|----------------------------------------------------------------------------------------------------|-----------------------------------------------|------------------------------------------|
| Not 2 Resultat värdepapper  Realiserat resultat  Förändring övervärde                               | <b>2021</b><br>2 282<br><u>3 827</u><br>6 109 | 2020<br>1 245<br>609<br>1 854            |
| Not 3 Årets skattekostnad                                                                           | 2021                                          | 2020                                     |
| Avkastningsskatt beräknad på stiftelsens förmögenhet vid årets ingång.                              | 23                                            | 24                                       |
| Not 4 Kortfristiga placeringar                                                                      | 2021-12-31                                    | 2020-12-31                               |
| Anskaffningsvärde<br>Marknadsvärde                                                                  | 19 784<br>30 083                              | 22 602<br>29 113                         |
| Not 5 Företagens pensionsfonder                                                                     | 2021-12-31                                    | 2020-12-31                               |
| Vid årets början<br>Pensionsutbetalningar<br>Årets avsättning till pensionsfonder<br>Vid årets slut | 30 927<br>- 4 112<br><u>5 538</u><br>32 353   | 31 627<br>-1 588<br><u>888</u><br>30 927 |

### Stifta Gemensam Pensionsstiftelse Flex

Org.nr 874001-1922

Stockholm 2022-04-20

an for

Magnus Dahlgren

Thomas Pilhagen

Ola Johannesson

Vår revisionsberättelse har lämnats

Robin Ericsson

Auktoriserad revisor

Caroline Ståhle Auktoriserad revisor

Transaktion 09222115557467526831

#### Dokument

#### Årsredovisning 2021 SGP Flex

Huvuddokument

7 sidor

Startades 2022-04-20 13:40:17 CEST (+0200) av Anette

Johansson (AJ)

Färdigställt 2022-04-20 21:55:27 CEST (+0200)

#### Initierare

#### Anette Johansson (AJ)

Stifta AB

Personnummer 8603096663

Org. nr 559169-5845

anette.johansson@stifta.se

# Signerande parter

#### Thomas Pilhagen (TP)

Personnummer 5107197195 thomas@pilhagen.com

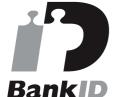

Namnet som returnerades från svenskt BankID var

"THOMAS PILHAGEN" Signerade 2022-04-20 21:55:27 CEST (+0200)

# Ola Johannesson (OJ)

Personnummer 5608053970 ola56@telia.com

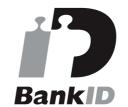

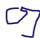

Namnet som returnerades från svenskt BankID var "OLA JOHANNESSON"

Signerade 2022-04-20 17:11:58 CEST (+0200)

#### Magnus Dahlgren (MD)

Personnummer 5412292954 magnus@dlaw.se

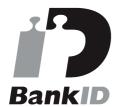

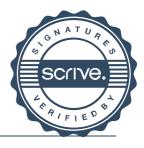

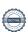

Transaktion 09222115557467526831

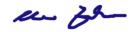

Namnet som returnerades från svenskt BankID var "MAGNUS DAHLGREN" Signerade 2022-04-20 14:03:24 CEST (+0200)

Detta verifikat är utfärdat av Scrive. Information i kursiv stil är säkert verifierad av Scrive. Se de dolda bilagorna för mer information/bevis om detta dokument. Använd en PDF-läsare som t ex Adobe Reader som kan visa dolda bilagor för att se bilagorna. Observera att om dokumentet skrivs ut kan inte integriteten i papperskopian bevisas enligt nedan och att en vanlig papperutskrift saknar innehållet i de dolda bilagorna. Den digitala signaturen (elektroniska förseglingen) säkerställer att integriteten av detta dokument, inklusive de dolda bilagorna, kan bevisas matematiskt och oberoende av Scrive. För er bekvämlighet tillhandahåller Scrive även en tjänst för att kontrollera dokumentets integritet automatiskt på: https://scrive.com/verify

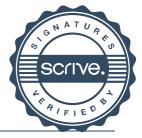

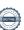

Transaktion 09222115557467575232

#### Dokument

# Årsredovisning 2021 SGP Flex - signerat

Huvuddokument

9 sidor

Startades 2022-04-21 07:55:52 CEST (+0200) av Anette Johansson (AJ)

Färdigställt 2022-04-21 08:13:15 CEST (+0200)

#### Initierare

#### Anette Johansson (AJ)

Stifta AB

Personnummer 8603096663

Org. nr 559169-5845

anette.johansson@stifta.se

# Signerande parter

#### Robin Ericsson (RE)

Personnummer 8704285033 robin.ericsson@nxt-level.se

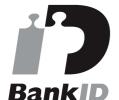

Rutim

Namnet som returnerades från svenskt BankID var "ROBIN ERICSSON"

Signerade 2022-04-21 08:13:03 CEST (+0200)

# Caroline Ståhle (CS)

Personnummer 8709300449 Caroline.Stahle@nxt-level.se

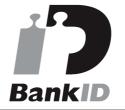

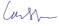

Namnet som returnerades från svenskt BankID var "CAROLINE STÅHLE"

Signerade 2022-04-21 08:13:15 CEST (+0200)

Detta verifikat är utfärdat av Scrive. Information i kursiv stil är säkert verifierad av Scrive. Se de dolda bilagorna för mer information/bevis om detta dokument. Använd en PDF-läsare som t ex Adobe Reader som kan visa dolda bilagor för att se bilagorna. Observera att om dokumentet skrivs ut kan inte integriteten i papperskopian bevisas enligt nedan och att en vanlig papperutskrift saknar innehållet i de dolda bilagorna. Den digitala signaturen (elektroniska förseglingen) säkerställer att integriteten av detta dokument, inklusive de dolda bilagorna, kan bevisas matematiskt och oberoende av Scrive. För er bekvämlighet tillhandahåller Scrive även en tjänst för att kontrollera dokumentets integritet automatiskt

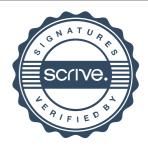

Transaktion 09222115557467575232

på: https://scrive.com/verify

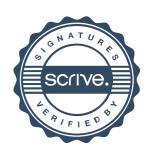